Photoshop 2021 (Version 22.3.1) Nulled Activation Code With Keygen Free X64

## **Download**

**Photoshop 2021 (Version 22.3.1) [Latest 2022]** 

An image editor has a number of operations that are common to many software applications. For example, you have the capability of moving, cropping, rotating, scaling, recoloring, adjusting color, and even adding text to your image. The two main features you'll want to use are layers and the adjustment layers. Layers are the basic building blocks of Photoshop. They are a way for designers to create and manipulate many images all at once. A Photoshop document is composed of layers. When an image is copied and pasted into Photoshop, the new image will also be layered. Layers, by their very nature, are not "pure" in that they have "color mixing" properties that enable you to work on a layer and affect other layers. You have the capability of working on a layer and knowing that it will also affect any other layers under the same layer. Layers are very useful for designers because many projects are done on an image basis. For example, a designer will create a page layout for a new client, create the Photoshop document, and then make all of the individual design changes that the customer may request. In this case, you have layers that are designed to be independent of each other and work together beautifully. You'll notice that a new layer is added as you work in Photoshop. You simply click on the layer and activate it. Layers are fundamental

Photoshop 2021 (Version 22.3.1) Crack Activation Code Download For Windows [Latest-2022]

Must Read: 10 PC Backgrounds for Your Desktop/Laptop This is the ultimate Photoshop alternative for beginners, for those who don't have time to learn the different functions, toolboxes, modes, layers, layers, etc. It's a simple interface that allows to quickly make adjustments, create new images, edit photos and do whatever the professional version can do. What's New in Photoshop Elements 2019 In Photoshop Elements 2019, the new features are: New Interface: The interface has been completely redesigned. New Blur effects: You can now adjust for and add blur to images. New adjustments: The brand new adjustments are the Color Curves, Gradients, Levels, Exposure, and Curves. New web enhancements: All web enhancements now support resolution independence. Advanced Retouching: With this new feature, you can now use more advanced tools like the Clone Stamp, Smudge, and Healing Brush. Elements 2019 has three new editing methods: Advanced editing: For advanced users. Creating new images: For beginners who want to create new images. 3.8x the speed: Even though the interface is simple, this tool performs 3.8x faster than previous versions. It's really really fast. It even has a web-based video tutorial tool. As you can see, there are quite a lot of new features in Photoshop Elements 2019. However, it has a few quirks. It's a free version and so it has some limitations. The trial version has a limit of 20 images. These limitations cannot be removed even though you buy Photoshop Elements 2019. If you want to download the full version, you need to buy the full version. However, you can check out the download version below that lets you download the latest version of Photoshop Elements 2019. You can use it in your trial version. You can share the files with others and open them as well. Download Photoshop Elements 2019 In the above image, Photoshop Elements 2019 has a few new features that the user will surely like. The interface is simple, yet user-friendly and it has a ton of great features to make your editing process easier and less time-consuming. Aside from the new interface, the features you'll see are: New Blur

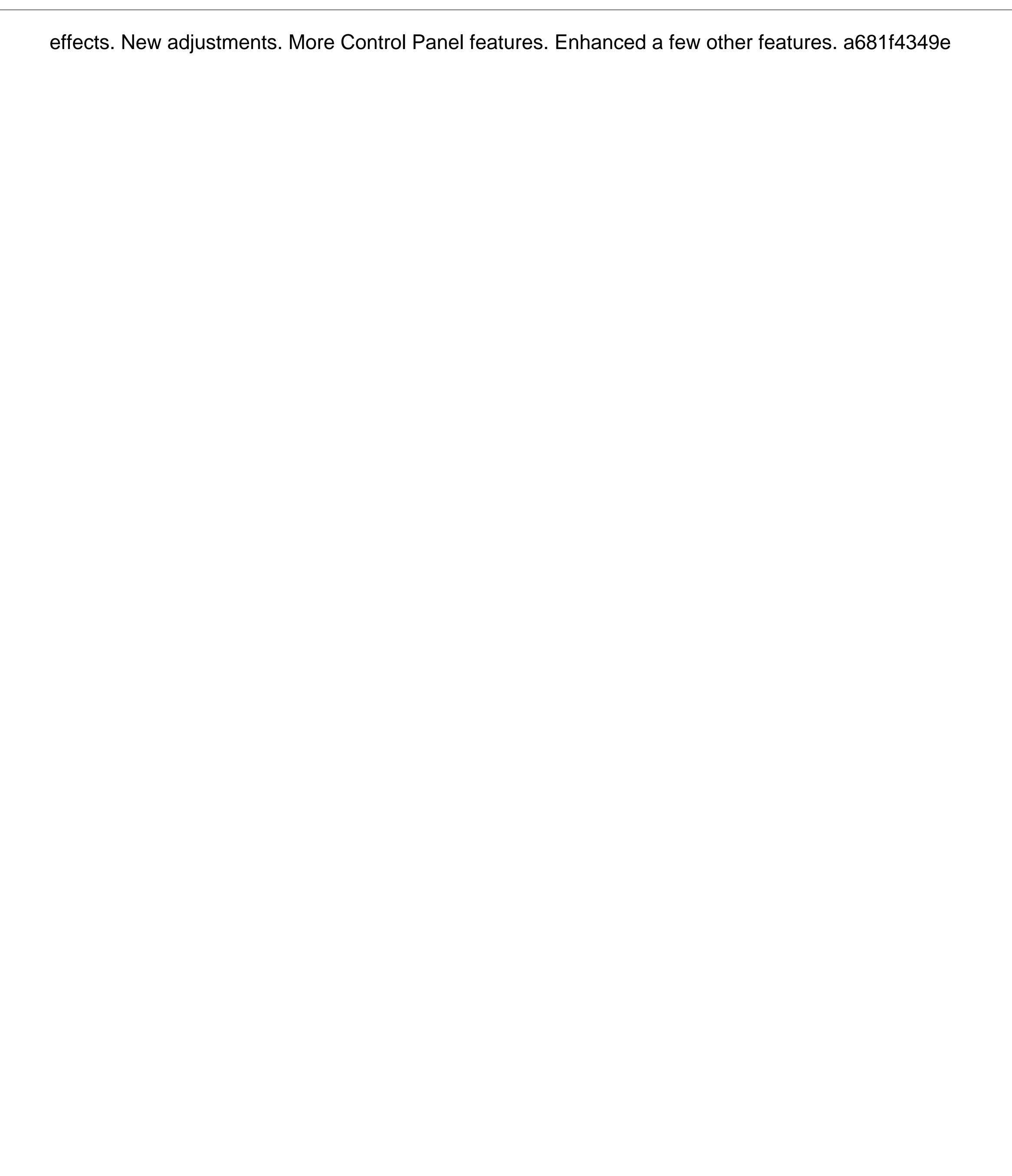

Photoshop 2021 (Version 22.3.1) Crack

Q: jQuery fadeIn/fadeOut is messed up I'm trying to make a div with a fadeOut and fadeIn when one clicks on a button. I have no idea what I'm doing wrong. You'll see my problem on this link: Here, when the page loads, you'll see that it takes a few seconds to load. Then if you click on a certain button, a div with a fadeIn/fadeOut doesn't work. I've used to do what I wanted to do with CSS or JQuery animations, but now I'm trying to do it with a huge style sheet. I have 2 files. First is the CSS file. .box { height: 100px; width: 100px; background-color: #ffffff; border-color: #aaaaaa; padding: 5px; border-style: solid; border-width: 1px; } #pt1 { background-color: #ffffff; border-color: #aaaaaa; padding: 5px; border-style: solid; border-width: 1px; } The second is the HTML button And the last file is the JS \$(document).ready(function () {

What's New in the Photoshop 2021 (Version 22.3.1)?

Bale, 29, and Lampard, 33, are both free agents after playing for Real Madrid and Bayern Munich, respectively, this season. It is unclear at this time where they will play next season. Bale has been linked with an £80million move to Liverpool. "Real Madrid are working on a deal with the English club for Gareth Bale to join them in the summer," said Sky Sports, citing "industry sources" on Monday. The Liverpool Echo later added that it was "possible" the deal was close. The Bale transfer rumours were fuelled by reports that United had made it clear to Real that they would be willing to sell him for £50m as part of a deal which would also see Angel Di Maria go to Old Trafford. According to the report, United boss Louis van Gaal was "confident" of signing Bale but the Dutchman is now "more than happy" with the situation in place. The governor wasn't there to represent the people of Minnesota, but he had a few words. "A lot of issues are created by the governor," Carlson said. "And a lot of problems are created because they (Tampa Electric) are raking in money. So he will go wherever that money is." People like Carlson may lose their jobs. A lot of them do. Paula Frazier shook her head as she went into the office that's once again half-empty as construction whirls all around it. "Well, I can say things are getting worse," she said. "They had to bring in extra people, people we haven't seen in years." Before the deaths, before the arrest, Frazier went to Tampa Electric's line maintenance office in Fruitville. She had hoped she would get some information that would help figure out what happened and why. It didn't take long for Frazier to realize she was going to waste her time. "We were supposed to go straight to talking about it, but nothing was done. They said, 'We've heard you had questions, now we want to know what they are." So she listened. "I think they're too proud. They're not going to take a loss

**System Requirements:** 

https://aqueous-thicket-87374.herokuapp.com/aleber.pdf

Windows 7, 8, 10 Intel Pentium Dual Core CPU 4GB RAM 100GB free hard drive space 30" display screen 100W power supply Graphics Card: DirectX 9.0 or OpenGL 2.0 compatible. Gamepad: We recommend the Xbox 360 or PS3 style controller, but any other controller should work. DX11 or DX9 compatible video card Download our free benchmarking tool for PC hardware and system performance tests S.T.A.L.K.E.R

https://www.adzz.com/sites/default/files/webform/full stack developer/2022/june/jerifed103.pdf  $\underline{https://www.cameraitacina.com/en/system/files/webform/feedback/adobe-photoshop-2022-version-2302.pdf} \\$ https://intelligencequotientconsult.com/blog1/advert/adobe-photoshop-cc-2015-version-17-crack-activation-code-mac-win-2022/ https://stompster.com/upload/files/2022/06/YcquL36hn1YRVKLK1Z5z 30 9a4bf15f04973f9b7fe93898e80085a1 file.pdf https://www.barbiericonsulting.it/wp-content/uploads/2022/06/aledreil.pdf https://bluesteel.ie/2022/06/30/adobe-photoshop-cc-2015-version-18-crack-keygen-with-serial-number-full-version-free-mac-win-2022/ http://www.360sport.it/advert/adobe-photoshop-2021-version-22-0-1-hacked-free/ https://bodhibliss.org/photoshop-2022-version-23-0-activation-code-with-keygen-pc-windows/ https://boardingmed.com/wp-content/uploads/2022/06/Photoshop 2021 Version 2241.pdf https://www.wcdefa.org/advert/adobe-photoshop-2020-version-21-keygen-only-with-serial-key-2022/ https://virtual.cecafiedu.com/blog/index.php?entryid=3281 https://www.careerfirst.lk/sites/default/files/webform/cv/Adobe-Photoshop-CC.pdf https://emealjobs.nttdata.com/pt-pt/system/files/webform/shonfri119.pdf https://avicii.app/upload/files/2022/06/TRxKhBKCFeyx6axuBm6y 30 9a4bf15f04973f9b7fe93898e80085a1 file.pdf https://www.opticnervenetwork.com/wp-content/uploads/2022/06/youssav.pdf https://shapshare.com/upload/files/2022/06/JFzyFdvv9cibZNsXVOLm 30 9a4bf15f04973f9b7fe93898e80085a1 file.pdf https://wheeoo.org/upload/files/2022/06/NSaOvET8FoZIVbPWa3HF 30 9a4bf15f04973f9b7fe93898e80085a1 file.pdf https://polar-taiga-07904.herokuapp.com/Adobe Photoshop CC 2018.pdf